# How to download the latest version of Photoshop Elements...

[Download](http://siteslocate.com/aG93IHRvIGRvd25sb2FkIGFkb2JlIHBob3Rvc2hvcCBlbGVtZW50cyAyMDIxaG9/change/cities.riles&trattorias=divestiture&updraft=ZG93bmxvYWR8eTE5TWpOc1kzeDhNVFkxTmpZME1EZ3hOM3g4TWpVM05IeDhLRTBwSUhKbFlXUXRZbXh2WnlCYlJtRnpkQ0JIUlU1ZA)

#### **How To Download Adobe Photoshop Elements 2021 Crack Registration Code Free [Win/Mac] [March-2022]**

\* Adobe Photoshop Elements \* Adobe Photoshop Elements 7 You can use both of these versions of Photoshop with a Mac to create and edit graphics and illustrations. This book also features tutorials and information on use of Photoshop for beginners on both Mac and Windows.

#### **How To Download Adobe Photoshop Elements 2021 Crack+ With Key [32|64bit] [April-2022]**

Advertisement Hide This Ad I'm writing this guide for people who are new to Photoshop, people who mostly use Photoshop for image editing and people who want to get started with high-quality design work. I'm not writing this for graphic designers who work with Photoshop daily or photographers who use Adobe Lightroom for their RAW editing workflow or illustrators. I'm not writing this for seasoned professionals who understand the ins-and-outs of developing a complete RAW editing workflow. Steps Read to the end to get a comprehensive list of steps for Photoshop. If you've already installed Elements (the full version, not the simplified version), be sure to follow the installation instructions here before continuing with this step. If you're new to Photoshop Elements, please see the bottom of this page for instructions for setting it up. Step 1: Make sure you have the latest version of Photoshop Elements installed Before starting this guide, please make sure you have the latest version of Photoshop Elements installed on your computer. If you don't, download the latest version here. You can also check it here. The latest version should come with a notice icon next to the "Elements" folder within your "Applications" folder, like this: Step 2: Create a new image Open the main file menu in Photoshop Elements. Choose File > New > Image. Photoshop Elements will now create a new file with one layer. Step 3: Now choose another image to open Open a new file. Step 4: Create a New Document Alternatively, you can open a new Photoshop document File > New > Document. Step 5: Add a new layer and fill the canvas with black Go to Layer > New > Layer (Ctrl+Shift+N) Insert the new layer below the existing layer. Click on the icon with the paint bucket. Use the paint bucket to fill the canvas with black. When you choose the paint bucket icon, you're creating a new

layer below the existing layer. To add a new layer to a new Photoshop file, you have to create a new Photoshop document first. You can do this by clicking File > New > Document or by opening a new Photoshop document from within the Photo Editor. Step 6: Draw text using the new 05a79cecff

### **How To Download Adobe Photoshop Elements 2021 Crack+ [Mac/Win] [Latest 2022]**

Photo by Ryusuke Sakai. The Vegan 100 places some 1,800 vegan and plant-based restaurants across Japan, from sushi bars to fried-vegetable stalls, offering some top-notch choices for food-obsessed vegans, vegetarians, and the curious and adventurous—as well as those seeking something different for dinner. In an effort to shed light on the country's culinary scene, the record-setting list consists mainly of restaurants offering vegan-specific items such as ahi tuna, tempura, curry, donburi, and vegan desserts, according to the site's editor, Ryusuke Sakai. He drew a surprising number of offerings from the home of ramen—Ramen Ito and Ramen Dotonobu—as well as Maguro Kazunoko, the world's largest vegetarian sushi restaurant. "The restaurant that represents Japanese food to the rest of the world is sushi," Sakai told Hyperallergic. "But if you think about it, sushi is the only option for vegetarians. It's where you have to pick and choose what you want to eat. If you make a mistake, you can't make a switch. There are other options, but if you want to go to a place that offers something different, you can't go to a sushi bar." Sakai pointed out that while many of the restaurants on The Vegan 100 are located in Tokyo, there are still options for vegans in other parts of the country, and a handful of chefs in the list have even opened their own outposts. "Many vegan restaurants are usually located in big cities," Sakai said. "But there is a broad range of vegan food in Japan. Vegan food is really important to people." Sakai's goal in creating the list was not to create a definitive list of the best places to eat or to recruit visitors to vegan cuisine. "People are going to find out about all of these places anyway if they really want to learn about Japanese food and veganism," he said. "I feel like it's a fun thing to do. And I am just trying to create a list that will be helpful to people like myself who are vegan and want to eat at a lot of different places." "

#### **What's New In How To Download Adobe Photoshop Elements 2021?**

CNN's 'full-blown lie' about Paul Manafort There's video to see of the interview with Anderson Cooper, on the eve of the trial of Paul Manafort. There are excerpts in print media, even the Times has the same (but not yet the same as the video, which will appear this afternoon or evening in the media). Just take a look at this: CNN's Anderson Cooper on Tuesday refused to call the FBI's wiretap warrant on the personal and business cellphones of Paul Manafort's accuser a "wiretap." "It's just a wireless tap on a cellphone. The metadata is what the government said about the information they can get," Cooper told former Manafort deputy Rick Gates as he sat in a jail cell awaiting trial in the Special Counsel Robert Mueller's Russia probe. Cynics would say that it isn't technically a 'wiretap' because the tapping wasn't done on an actual telephone line, and therefore it's not really on a 'phone line'. In fact, the FBI literally dug trenches to hide the wire below a road in Washington, with a T-shaped metal tip attached to the phone lines and an additional T on the other end, which they connected to a listening device. Cooper's statement is a full blown lie — the product of an agenda-driven media propagandizing. It's not technically a lie. It's a half truth in service of lying. It is a lie. But it's not technically a lie. Cooper isn't a trained journalist. Therefore, there's no way the average joe in America who watches CNN and the like would ever notice. But the media loves to do this, and they will. Media always spin and distort things. But that half truth thing? Don't mess with that. Cooper told an outright lie to the effect that it was not technically a wire tap. That's a lie, and he should've known better. It was a half truth, but that half truth was not a lie. He's the liar. .setColor(R.color.colorText)

## **System Requirements For How To Download Adobe Photoshop Elements 2021:**

Linux – Requires either Mono or Java 1.6 or later. Windows – Requires Windows 7 or later. Mac OS X – Requires Mac OS X 10.8 or later. PlayStation 3 – Windows 2000 or later. PlayStation 4 – Windows 2000 or later. Xbox One – Windows 2000 or later. Note: You may have to download a desktop or mobile version if you haven't downloaded them. Time: Most of the game is available in single-player mode. The main mission you'

Related links:

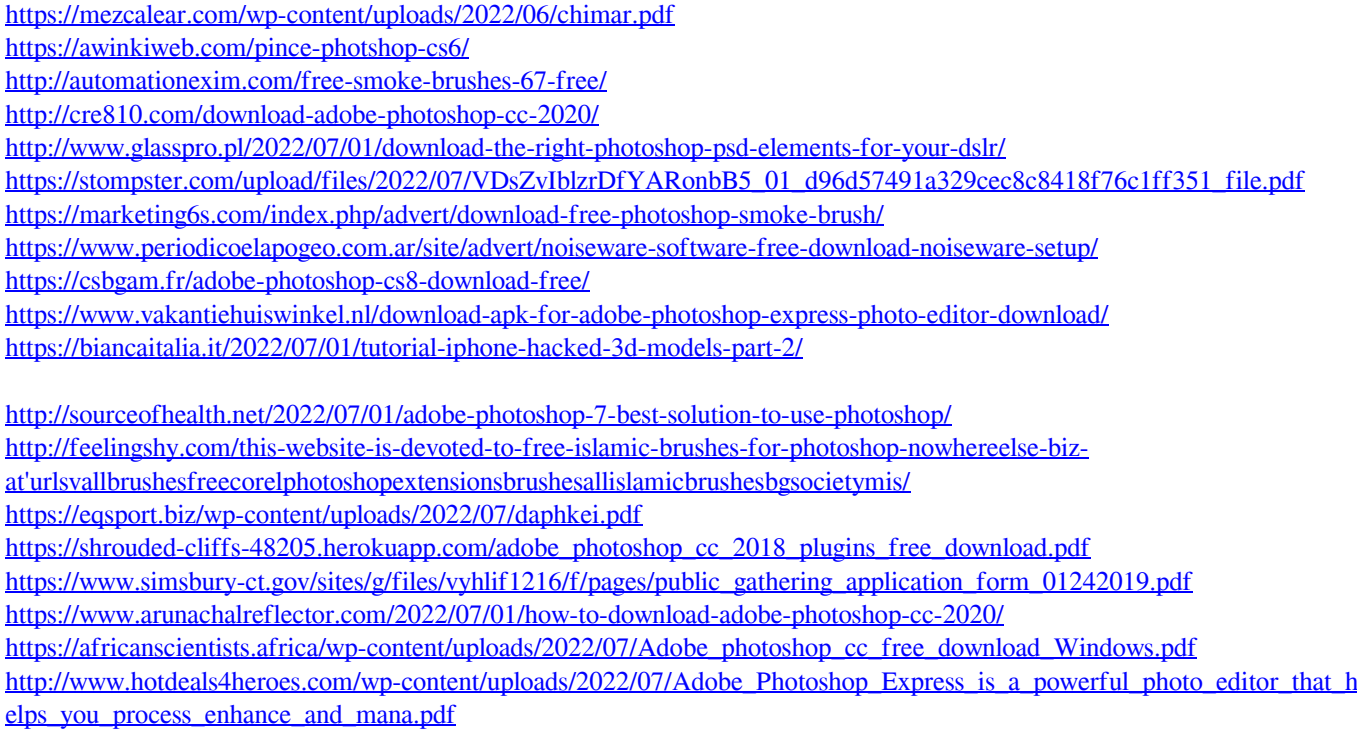